# МИНОБРНАУКИ РОССИИ

# Федеральное государственное автономное образовательное учреждение высшего образования "Пермский государственный национальный исследовательский университет"

# Кафедра информационных систем и математических методов в экономике

Авторы-составители: Ильин Иван Вадимович

# DEVELOPMENT OF MOBILE APPLICATIONS Рабочая программа дисциплины Код УМК 97831

Утверждено Протокол №9 от «06» июня 2022 г.

Пермь, 2022

# 1. Наименование дисциплины

Development of Mobile Applications

## 2. Место дисциплины в структуре образовательной программы

Дисциплина входит в вариативную часть Блока « Б.1 » образовательной программы по направлениям подготовки (специальностям):

Направление подготовки: 38.03.05 Бизнес-информатика направленность Информационные системы и большие данные

## 3. Планируемые результаты обучения по дисциплине

В результате освоения дисциплины Development of Mobile Applications у обучающегося должны быть сформированы следующие компетенции:

38.03.05 Бизнес-информатика (направленность : Информационные системы и большие данные)

 ОПК.8 Способен управлять процессами создания и использования продуктов и услуг в сфере информационно-коммуникационных технологий, в том числе разрабатывать алгоритмы и программы для их практической реализации

#### Индикаторы

 ОПК.8.2 Осуществляет разработку алгоритмов и программ для их практической реализации ПК.2 Способен к анализу, обоснованию и выбору решения на основе бизнес-анализа информации с использованием информационных технологий

## Индикаторы

 ПК.2.3 Решает задачи бизнес-анализа с учетом стратегий, целей, бизнес-процессов и информационно технологической структуры организации с применением информационных технологий в объеме, необходимом для целей анализа и выбора решения, в том числе, для планирования и управления развитием информационных систем

# 4. Объем и содержание дисциплины

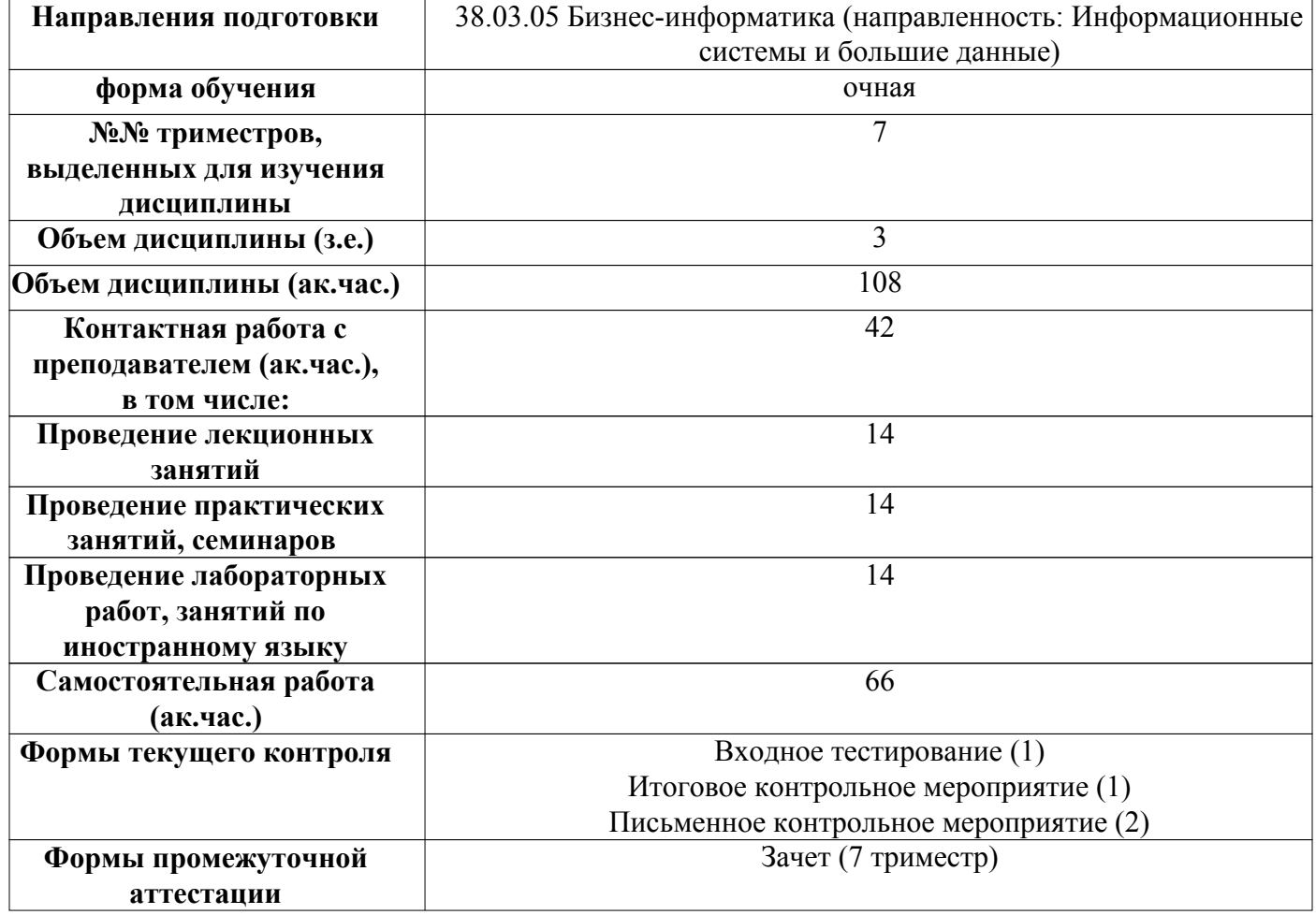

#### 5. Аннотированное описание содержания разделов и тем дисциплины

#### Development of Mobile Applications

#### Topic 1. Introduction to mobile development

A Brief History of the Android OS. Intel for Android: App Partnerships and Developer Tools. Application architecture for Android. Application resources. User interface. Android Application Development Toolkit. An overview of the steps involved in developing a typical Android application. Features of development using the emulator. Debugging code in the emulator and on real devices.

#### Topic 2. UI construction principles

Creating user interfaces and using controls in Android applications The concept of mobile applications and their structure. Activity life cycle. The theme is "Android Controls". Markup types, controls, widgets, menu development, purpose and programming of adapters.

#### Topic 3. Architecture and development tools

Getting started with Java. Installing the JDK and JavaBeans. Java machine. Creating JAR archives. Program development in NetBeans, simple UML diagrams. Inheritance and implementation of polymorphism in Java. Development and use of interfaces. Swing library for building a graphical user interface. Event handling. Multithreading. Mechanisms for regulating access to a single resource. Android touch architecture. Examples of working with sensors: Accelerometer, gyroscope, magnetometer. Software interfaces that provide the functions of telephony, sending / receiving SMS, support for connections via Wi-Fi / Bluetooth, interaction with geolocation, mapping services.

#### Topic 4. Working with databases

Working with databases. Storing data in Android SQLite. Principles of working with SQLite. Updating and deleting records.

#### 6. Методические указания для обучающихся по освоению дисциплины

 Освоение дисциплины требует систематического изучения всех тем в той последовательности, в какой они указаны в рабочей программе.

 Основными видами учебной работы являются аудиторные занятия. Их цель - расширить базовые знания обучающихся по осваиваемой дисциплине и систему теоретических ориентиров для последующего более глубокого освоения программного материала в ходе самостоятельной работы. Обучающемуся важно помнить, что контактная работа с преподавателем эффективно помогает ему овладеть программным материалом благодаря расстановке необходимых акцентов и удержанию внимания интонационными модуляциями голоса, а также подключением аудио-визуального механизма восприятия информации.

Самостоятельная работа преследует следующие цели:

– закрепление и совершенствование теоретических знаний, полученных на лекционных занятиях;

 - формирование навыков подготовки текстовой составляющей информации учебного и научного назначения для размещения в различных информационных системах;

 - совершенствование навыков поиска научных публикаций и образовательных ресурсов, размещенных в сети Интернет;

- самоконтроль освоения программного материала.

 Обучающемуся необходимо помнить, что результаты самостоятельной работы контролируются преподавателем во время проведения мероприятий текущего контроля и учитываются при промежуточной аттестации.

 Обучающимся с ОВЗ и инвалидов предоставляется возможность выбора форм проведения мероприятий текущего контроля, альтернативных формам, предусмотренным рабочей программой дисциплины. Предусматривается возможность увеличения в пределах 1 академического часа времени, отводимого на выполнение контрольных мероприятий.

 Процедура оценивания результатов обучения инвалидов и лиц с ограниченными возможностями здоровья по дисциплине предусматривает предоставление информации в формах, адаптированных к ограничениям их здоровья и восприятия информации.

 При проведении текущего контроля применяются оценочные средства, обеспечивающие передачу информации, от обучающегося к преподавателю, с учетом психофизиологических особенностей здоровья обучающихся.

#### 7. Перечень учебно-методического обеспечения для самостоятельной работы обучающихся по дисциплине

При самостоятельной работе обучающимся следует использовать:

– конспекты лекций;

 – литературу из перечня основной и дополнительной учебной литературы, необходимой для освоения дисциплины (модуля);

– текст лекций на электронных носителях;

 – ресурсы информационно-телекоммуникационной сети "Интернет", необходимые для освоения дисциплины;

 – лицензионное и свободно распространяемое программное обеспечение из перечня информационных технологий, используемых при осуществлении образовательного процесса по дисциплине;

– методические указания для обучающихся по освоению дисциплины.

## 8. Перечень основной и дополнительной учебной литературы

#### Основная:

1. Connor P. Milliken. Python Projects for Beginners / Connor P. Milliken // Publisher Name: Apress, Berkeley, CA. — 2020. — 332 p. — ISBN 978-1-4842-5355-7. [Электронный ресурс]. https://link.springer.com/book/10.1007/978-1-4842-5355-7

## Дополнительная:

1. Parsons T. W. Introductions to algorithms in Pascal/T. W. Parsons.-New York:Wiley,1995, ISBN 0-471- 30594-4.-447.-Incl. bibliogr. ref.

## 9. Перечень ресурсов сети Интернет, необходимых для освоения дисциплины

 https://learn.microsoft.com/ru-ru/visualstudio/windows/?view=vs-2022 документация к платформе MS https://developer.android.com/studio документация к платформе android

## 10. Перечень информационных технологий, используемых при осуществлении образовательного процесса по дисциплине

1) presentation materials (slides on lecture topics); Образовательный процесс по дисциплине Development of Mobile Applications предполагает использование следующего программного обеспечения и информационных справочных систем:

2) on-line access to the Electronic Library System (ELS);

3) access to the electronic information and educational environment of the university;

4) Internet services and electronic resources.

The list of required licensed and (or) freely distributed software security:

1. An application that allows you to view and play the media content of PDF files;

- 2. Office suites of applications;
- 3. ATP "Consultant-Plus"

4. Development environments for mobile applications

 При освоении материала и выполнения заданий по дисциплине рекомендуется использование материалов, размещенных в Личных кабинетах обучающихся ЕТИС ПГНИУ (student.psu.ru).

 При организации дистанционной работы и проведении занятий в режиме онлайн могут использоваться:

система видеоконференцсвязи на основе платформы BigBlueButton (https://bigbluebutton.org/).

 система LMS Moodle (http://e-learn.psu.ru/), которая поддерживает возможность использования текстовых материалов и презентаций, аудио- и видеоконтент, а так же тесты, проверяемые задания, задания для совместной работы.

система тестирования Indigo (https://indigotech.ru/).

## 11. Описание материально-технической базы, необходимой для осуществления образовательного процесса по дисциплине

The material and technical base is provided by the presence of:

1. Lecture classes - an audience equipped with presentation equipment (projector, screen, computer / laptop) with appropriate software, chalk (s) or marker board.

2. Practical classes - an audience equipped with presentation equipment (projector, screen, computer / laptop) with appropriate software, chalk (s) or marker board.

3. Laboratory classes - a computer class equipped with personal computers and related software. The composition of the equipment is defined in the Passport of the computer class

4. Independent work - a classroom for independent work, equipped with computer equipment with the ability to connect to the Internet, provided with access to the electronic information and educational environment of the university. Premises of the Scientific Library of PSNIU.

5. Current control, group and individual consultations, intermediate certification - an audience equipped with presentation equipment (projector, screen, computer / laptop) with appropriate software, chalk (s) or marker board

Помещения научной библиотеки ПГНИУ для обеспечения самостоятельной работы обучающихся:

 1. Научно-библиографический отдел, корп.1, ауд. 142. Оборудован 3 персональными компьютера с доступом к локальной и глобальной компьютерным сетям.

 2. Читальный зал гуманитарной литературы, корп. 2, ауд. 418. Оборудован 7 персональными компьютерами с доступом к локальной и глобальной компьютерным сетям.

 3. Читальный зал естественной литературы, корп.6, ауд. 107а. Оборудован 5 персональными компьютерами с доступом к локальной и глобальной компьютерным сетям.

 4. Отдел иностранной литературы, корп.2 ауд. 207. Оборудован 1 персональным компьютером с доступом к локальной и глобальной компьютерным сетям.

 5. Библиотека юридического факультета, корп.9, ауд. 4. Оборудована 11 персональными компьютерами с доступом к локальной и глобальной компьютерным сетям.

 6. Читальный зал географического факультета, корп.8, ауд. 419. Оборудован 6 персональными компьютерами с доступом к локальной и глобальной компьютерным сетям.

 Все компьютеры, установленные в помещениях научной библиотеки, оснащены следующим программным обеспечением:

Операционная система ALT Linux;

Офисный пакет Libreoffice.

Справочно-правовая система «КонсультантПлюс»

## Фонды оценочных средств для аттестации по дисциплине Development of Mobile Applications

Планируемые результаты обучения по дисциплине для формирования компетенции. Индикаторы и критерии их оценивания

# ОПК.8

## Способен управлять процессами создания и использования продуктов и услуг в сфере информационно-коммуникационных технологий, в том числе разрабатывать алгоритмы и программы для их практической реализации

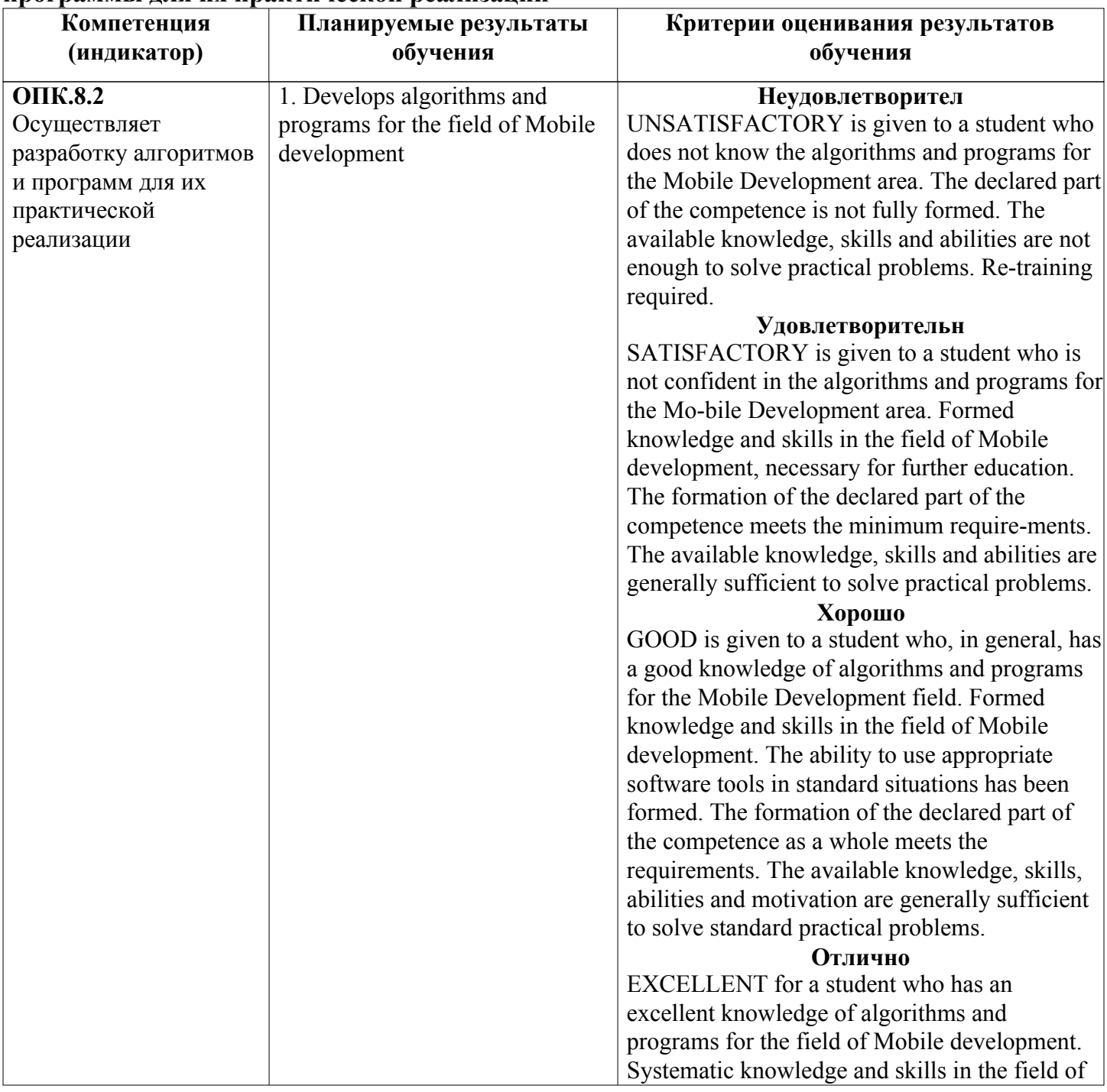

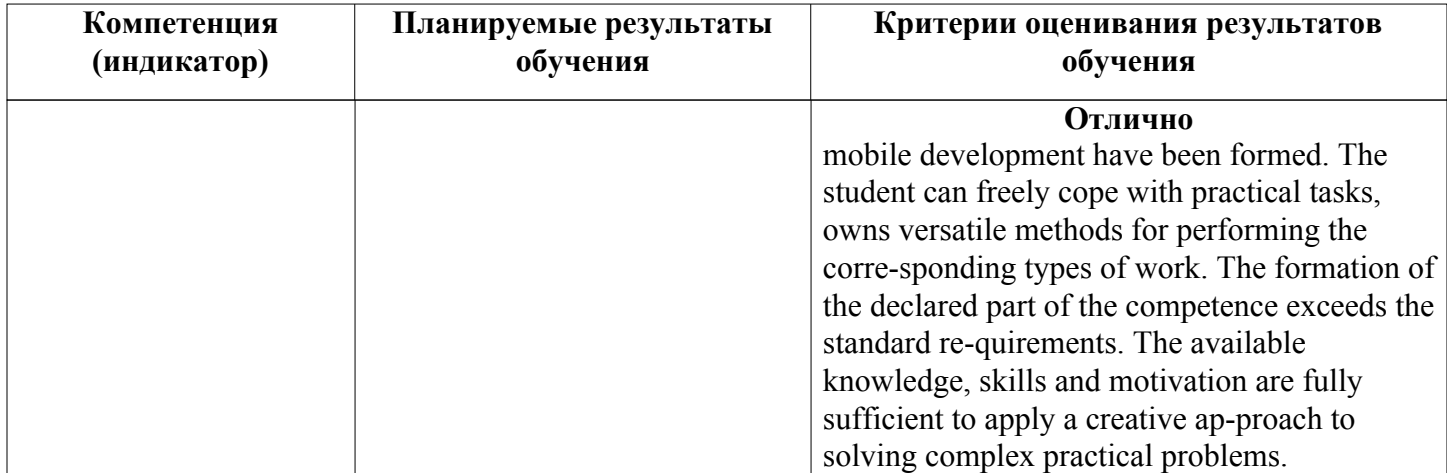

# ПК.2

## Способен к анализу, обоснованию и выбору решения на основе бизнес-анализа информации с использованием информационных технологий

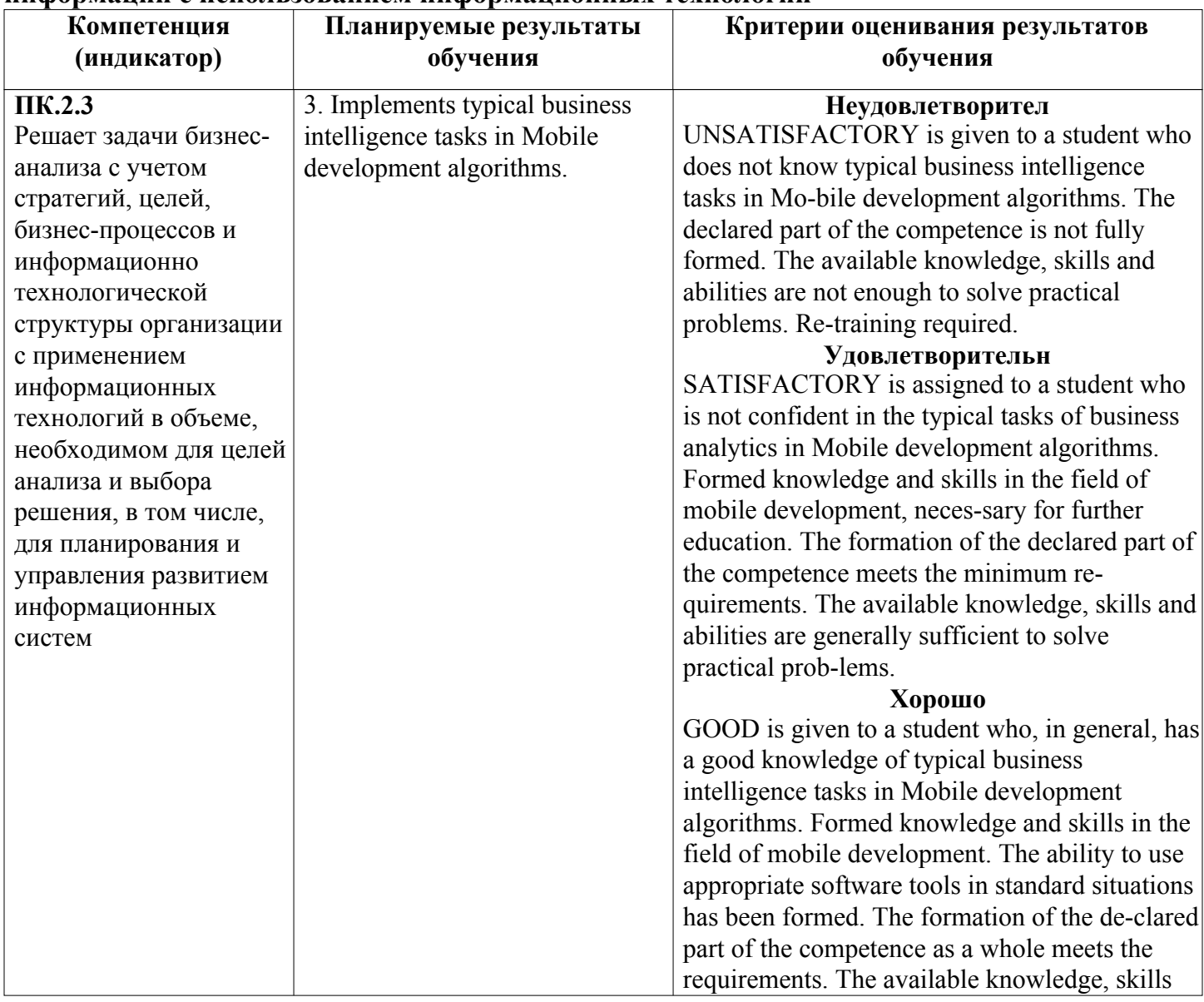

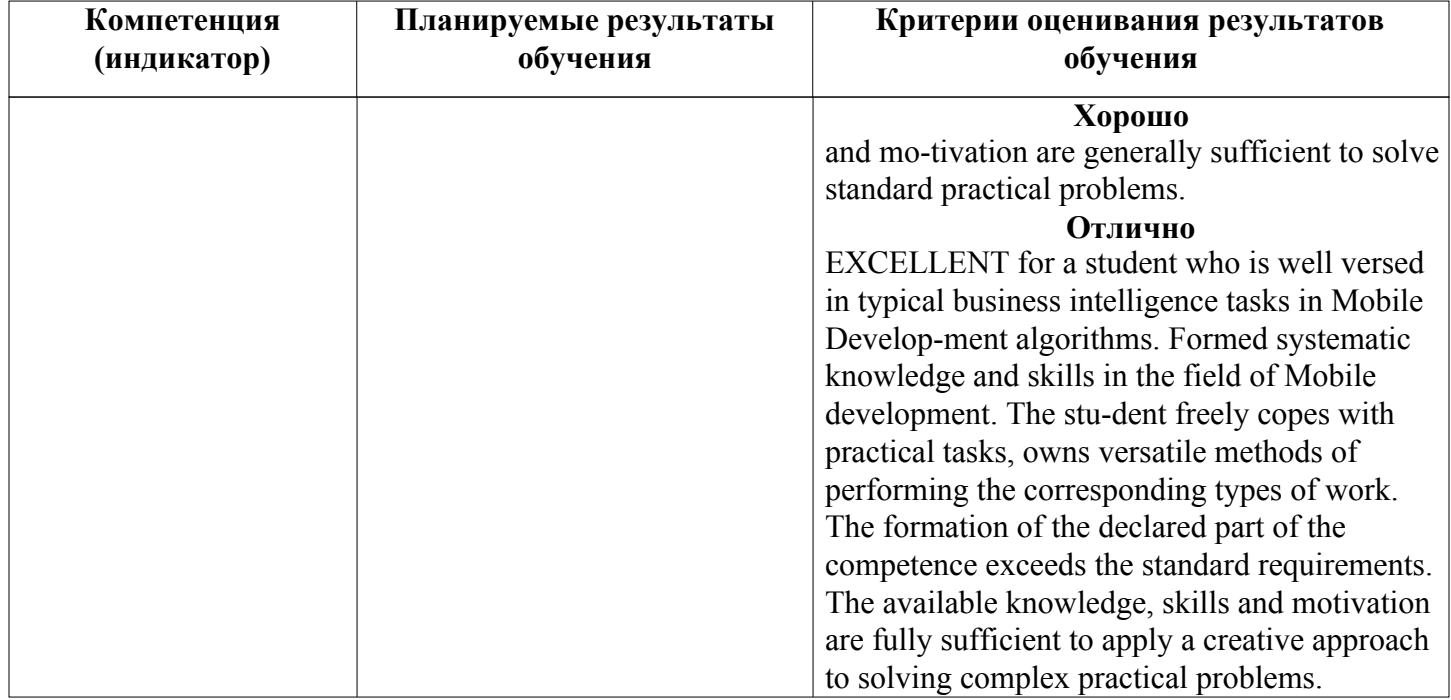

### Оценочные средства текущего контроля и промежуточной аттестации

Cхема доставки : Базовая

#### Вид мероприятия промежуточной аттестации : Зачет

Способ проведения мероприятия промежуточной аттестации : Оценка по дисциплине в рамках промежуточной аттестации определяется на основе баллов, набранных обучающимся на контрольных мероприятиях, проводимых в течение учебного периода.

Максимальное количество баллов : 100

#### Конвертация баллов в отметки

«отлично» - от 81 до 100 «хорошо» - от 61 до 80 «удовлетворительно» - от 50 до 60 «неудовлетворительно» / «незачтено» менее 50 балла

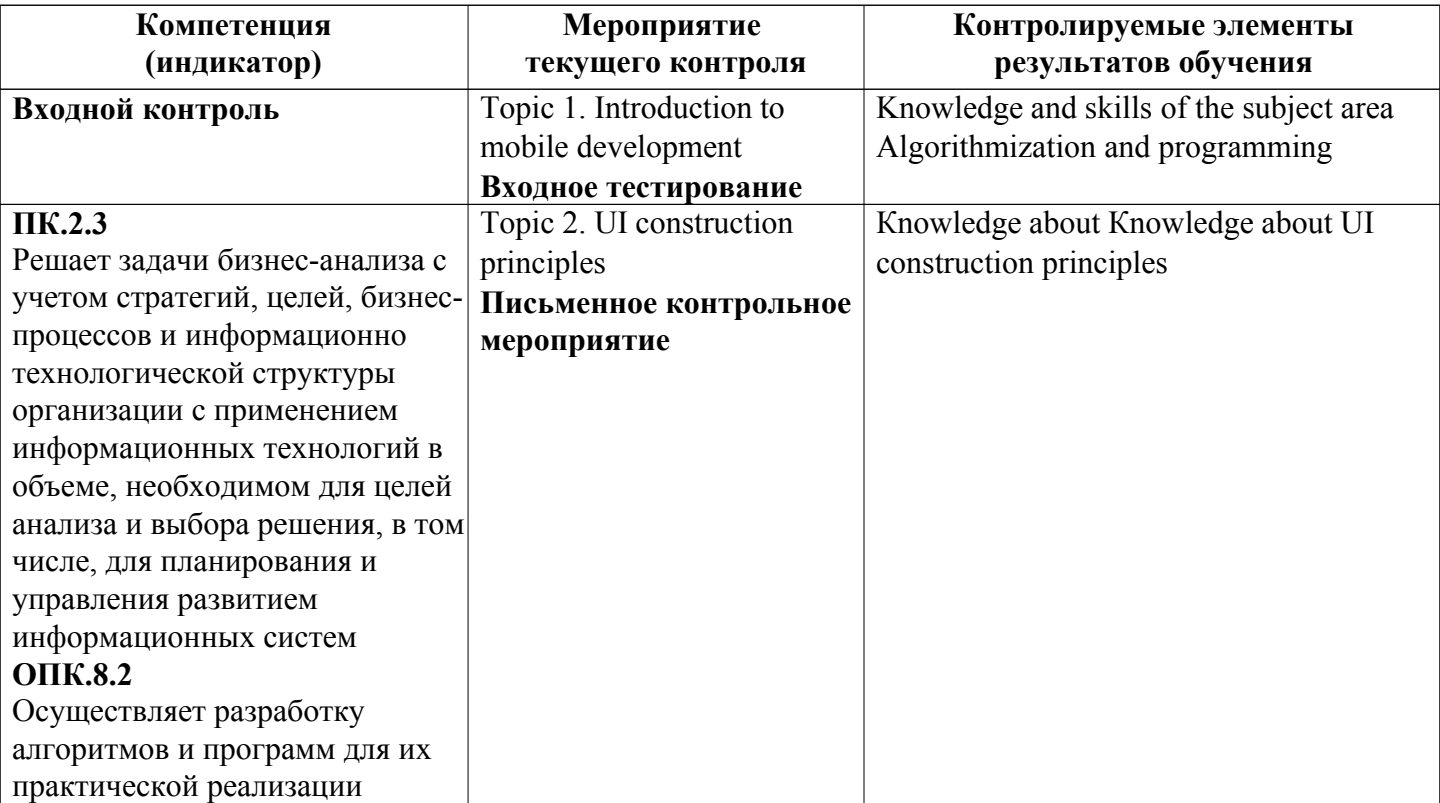

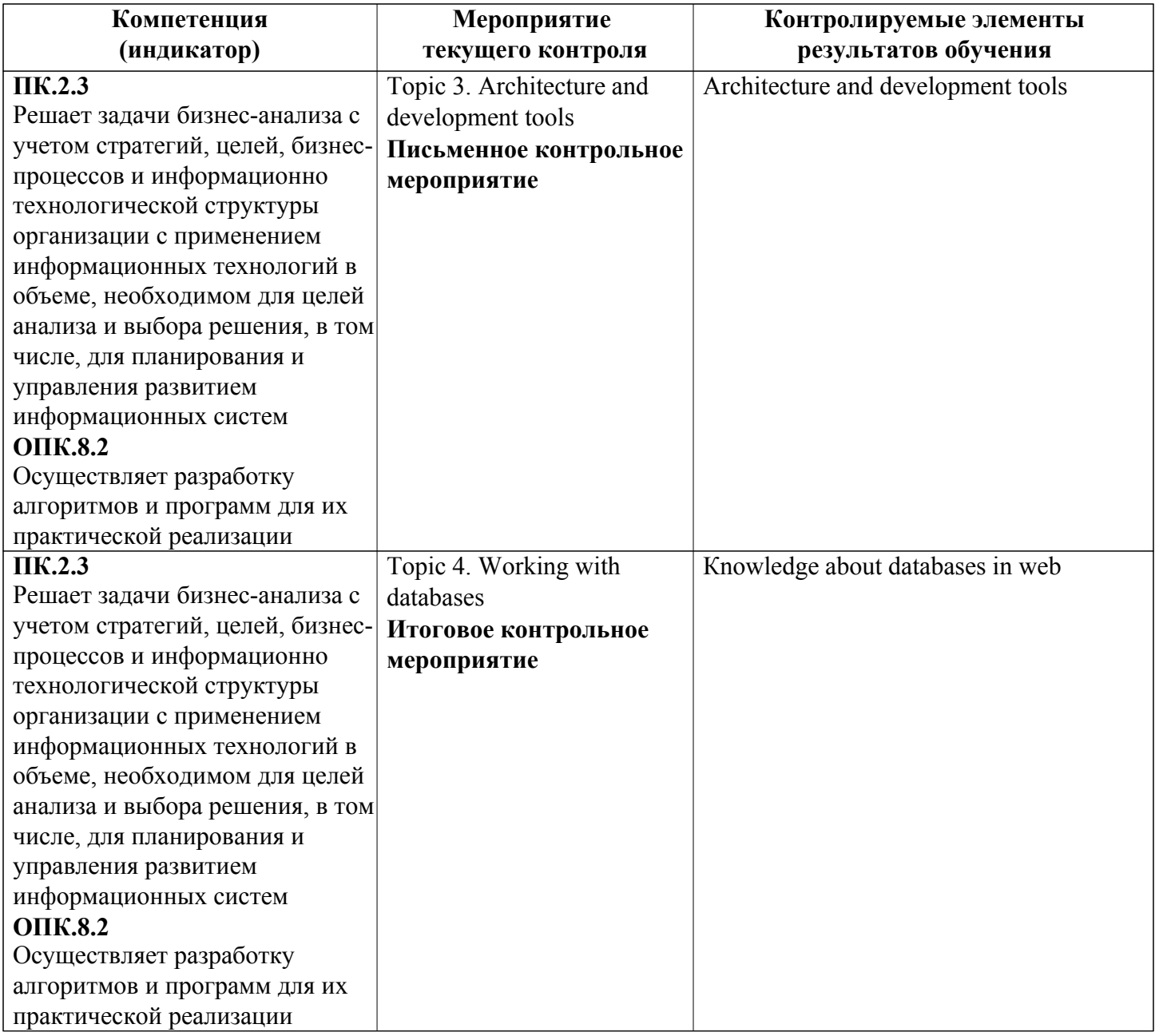

# Спецификация мероприятий текущего контроля

# Topic 1. Introduction to mobile development

Продолжительность проведения мероприятия промежуточной аттестации: 1 часа Условия проведения мероприятия: в часы аудиторной работы Максимальный балл, выставляемый за мероприятие промежуточной аттестации: 0 Проходной балл: 0

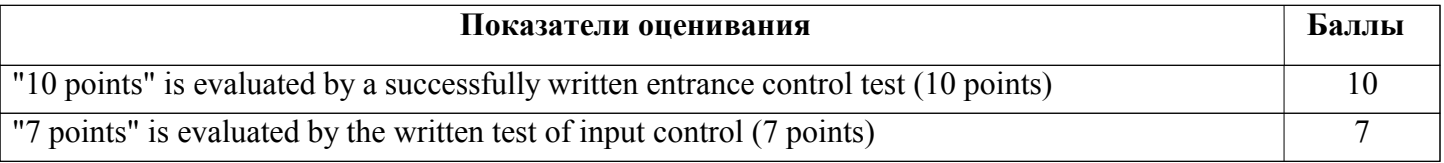

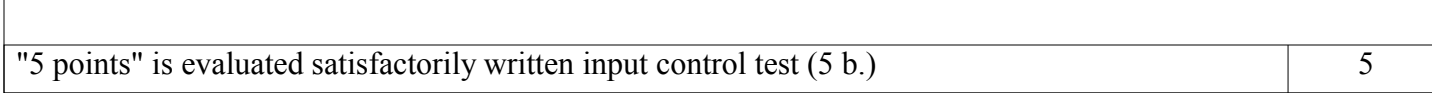

# Topic 2. UI construction principles

Продолжительность проведения мероприятия промежуточной аттестации: 1 часа Условия проведения мероприятия: в часы аудиторной работы Максимальный балл, выставляемый за мероприятие промежуточной аттестации: 30

## Проходной балл: 15

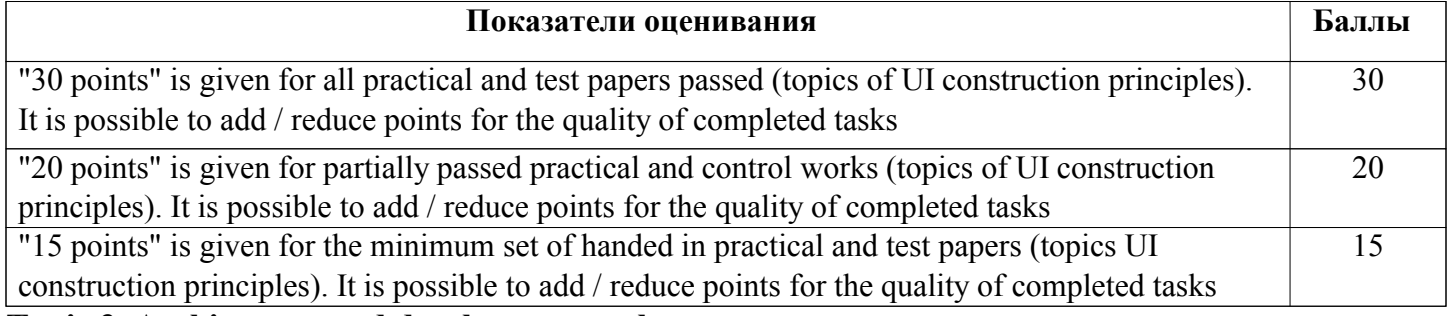

# Topic 3. Architecture and development tools

Продолжительность проведения мероприятия промежуточной аттестации: 1 часа Условия проведения мероприятия: в часы аудиторной работы Максимальный балл, выставляемый за мероприятие промежуточной аттестации: 30 Проходной балл: 15

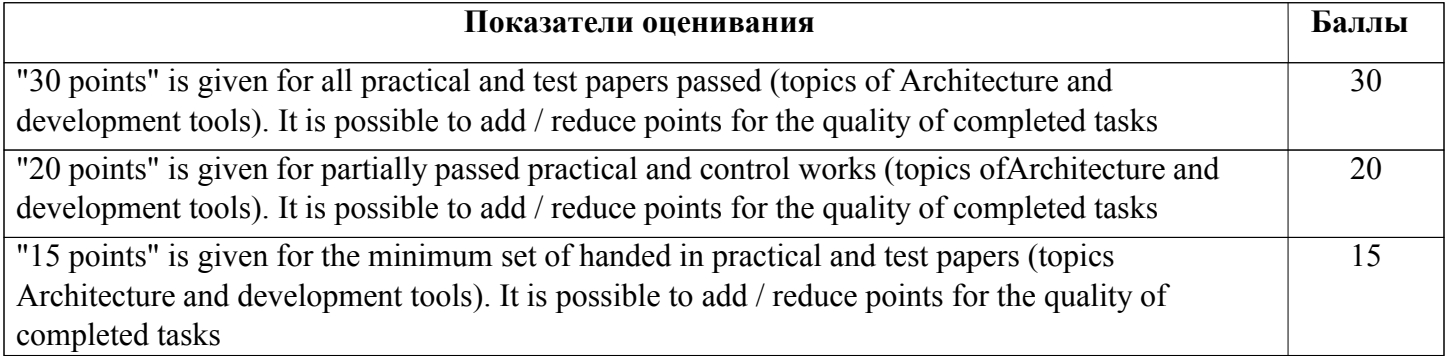

# Topic 4. Working with databases

Продолжительность проведения мероприятия промежуточной аттестации: 1 часа Условия проведения мероприятия: в часы аудиторной работы Максимальный балл, выставляемый за мероприятие промежуточной аттестации: 40 Проходной балл: 20

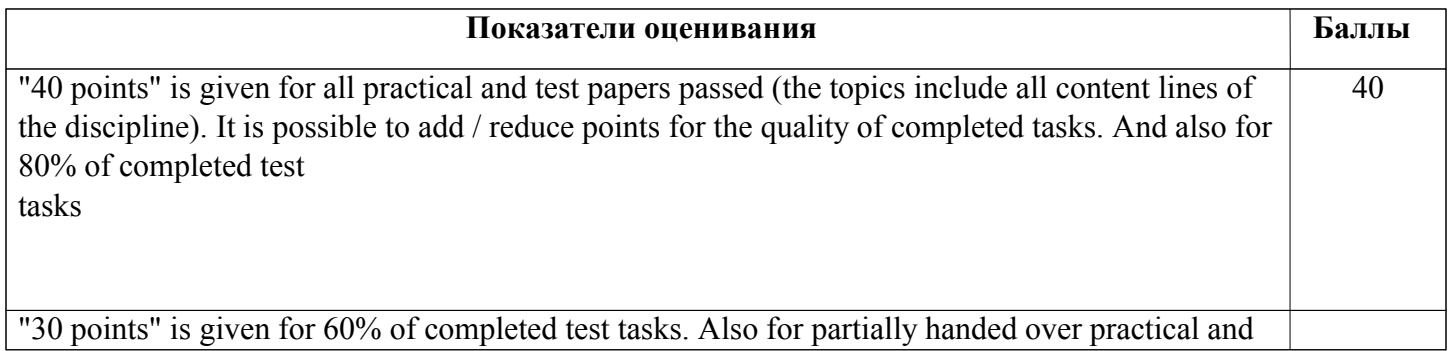

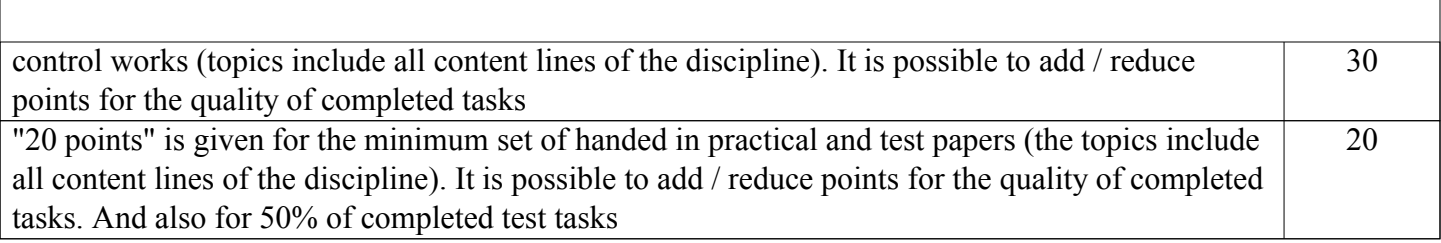